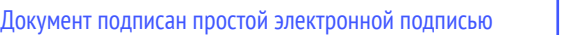

Информация о владелице ФИО: Соловьев Дмитрий Александрович Должность: ректор ФГБОУ ВО Вавиловский университет Дата подписания: 27.04.2023 17:04:26

# **МИНИСТЕРСТВО СЕЛЬСКОГО ХОЗЯЙСТВА РОССИЙСКОЙ ФЕДЕРАЦИИ**

<sup>Уникальный прораждер для к ное государств<mark>енное бюджетное образовательное учреждение</mark></sup> **высшего образования** 528682d78e671e566ab07f01fe1ba2172f735a12

**«Саратовский государственный аграрный университет имени Н.И.** 

**Вавилова»**

**Марксовский филиал**

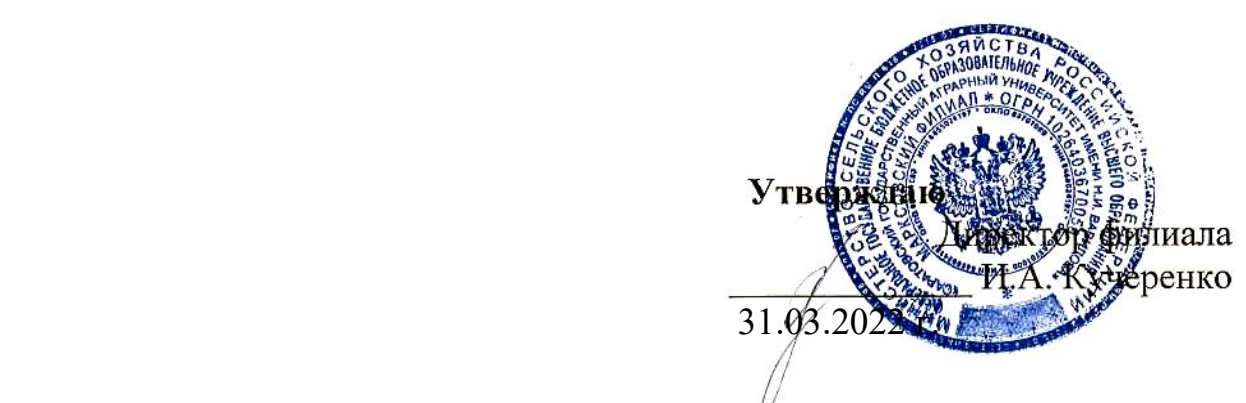

# **РАБОЧАЯ ПРОГРАММА УЧЕБНОЙ ДИСЦИПЛИНЫ**

### **Информатика**

Дисциплина

Специальность **08.02.08 Монтаж и эксплуатация оборудования и систем газоснабжения** Квалификация выпускника **Техник** Нормативный срок обучения **3 года 10 месяцев**

Форма обучения **Очная**

Маркс, 2022 г.

Рабочая программа учебной дисциплины ЕН 02«Информатика» по специальности среднего профессионального образования 08.02.08 «Монтаж и эксплуатация оборудования и систем газоснабжения» разработана на основе актуализированного федерального государственного образовательного стандарта среднего профессионального образования (ФГОС СПО) по специальности 08.02.08 «Монтаж и эксплуатация оборудования и систем газоснабжения», утвержденного приказом Министерства образования и науки от 5 февраля 2018 года № 68 (зарегистрирован Министерством юстиции Российской Федерации 26 февраля 2018 г., регистрационный №50136) (далее – ФГОС СПО) укрупненной группы специальностей 08.00.00 Техника и технологии строительства

 Организация-разработчик: Марксовский филиал ФГБОУ ВО «Саратовский государственный аграрный университет имени Н.И. Вавилова».

Разработчик: Федосова Г.В., преподаватель специальных дисциплин.

Рассмотрен на заседании цикловой комиссии математических, общих естественнонаучных и общепрофессиональных дисциплин, протокол № 8 от «30» марта 2022 года.

Рекомендован Методическим советом филиала к использованию в учебном процессе по специальности 08.02.08 Монтаж и эксплуатация оборудования и систем газоснабжения

протокол № 5 от «31» марта 2022 года.

 Утвержден Директором и Советом филиала протокол № 3 от «31» марта 2022 года.

## **СОДЕРЖАНИЕ**

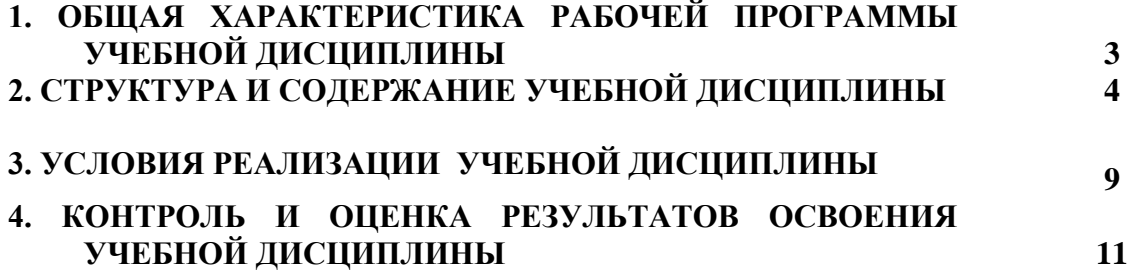

### **1. ОБЩАЯ ХАРАКТЕРИСТИКА РАБОЧЕЙ ПРОГРАММЫ УЧЕБНОЙ ДИСЦИПЛИНЫ ЕН 02 «ИНФОРМАТИКА»**

#### **1.1. Место дисциплины в структуре основной образовательной программы:**

Учебная дисциплина ЕН.02 «Информатика» является обязательной частью математического и общего естественнонаучного учебного цикла основной образовательной программы в соответствии с актуализированным ФГОС по специальности СПО 08.02.08 Монтаж и эксплуатация оборудования и систем газоснабжения.

Учебная дисциплина ЕН.02«Информатика» обеспечивает формирование профессиональных и общих компетенций по всем видам деятельности ФГОС по специальности 08.02.08 Монтаж и эксплуатация оборудования и систем газоснабжения. Особое значение дисциплина имеет при формировании и развитии компетенций ОК 1 – 6,9,11 ПК 1.1-1.3 ПК 2.1- 2.5, ПК 3.1-3.6

#### **1.2. Цель и планируемые результаты освоения дисциплины**

В рамках программы учебной дисциплины обучающимися осваиваются умения и знания

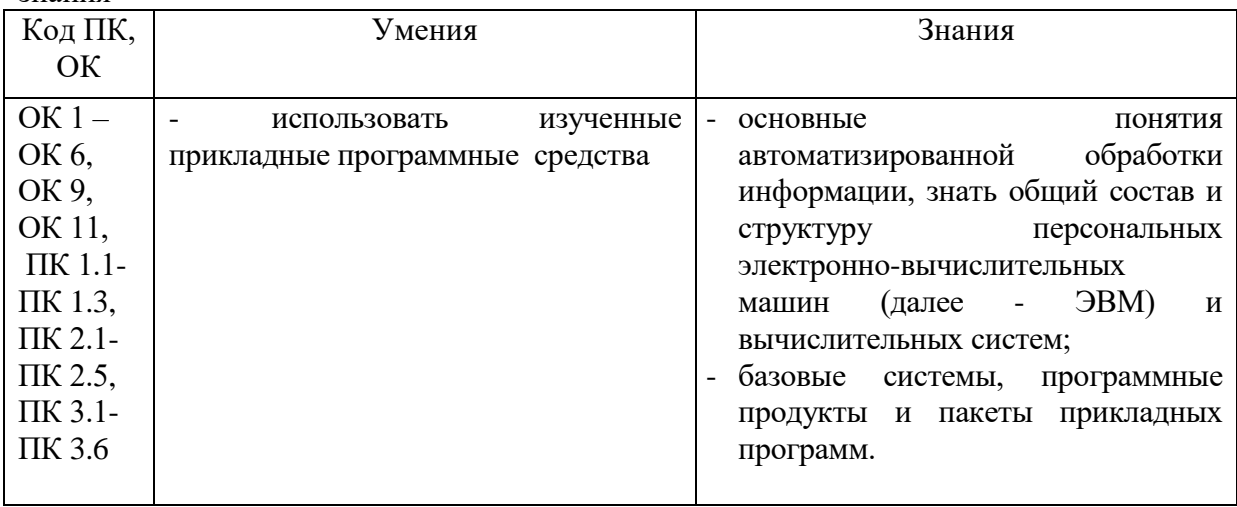

# **2. СТРУКТУРА И СОДЕРЖАНИЕ УЧЕБНОЙ ДИСЦИПЛИНЫ**

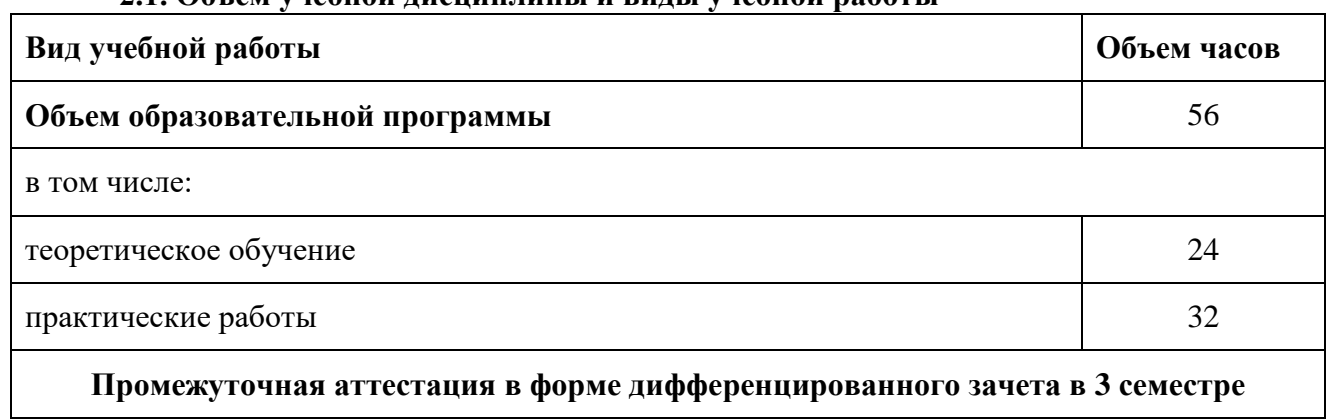

### **2.1. Объем учебной дисциплины и виды учебной работы**

## **2.2 Тематический план и содержание учебной дисциплины ЕН.02«Информатика»**

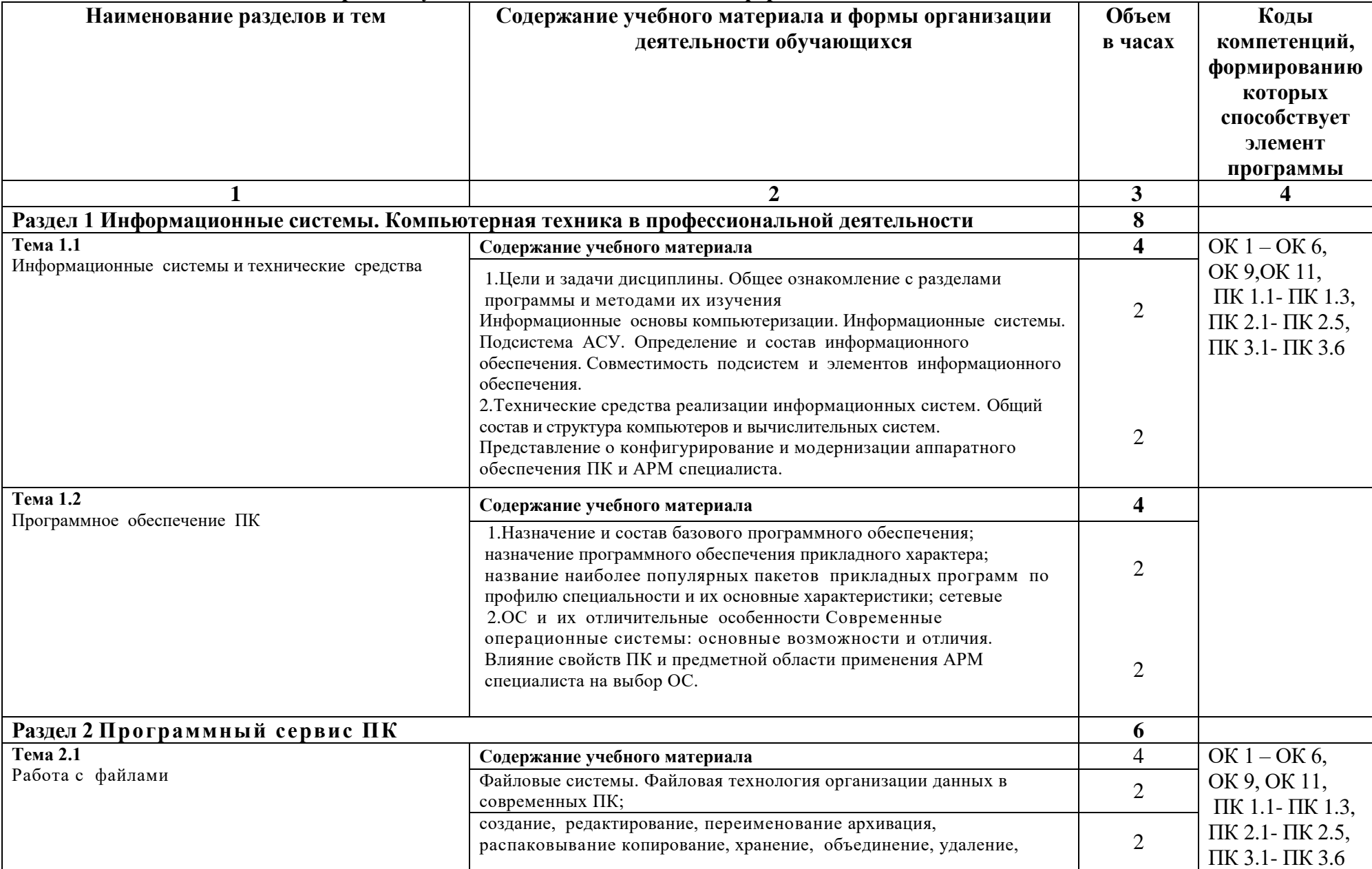

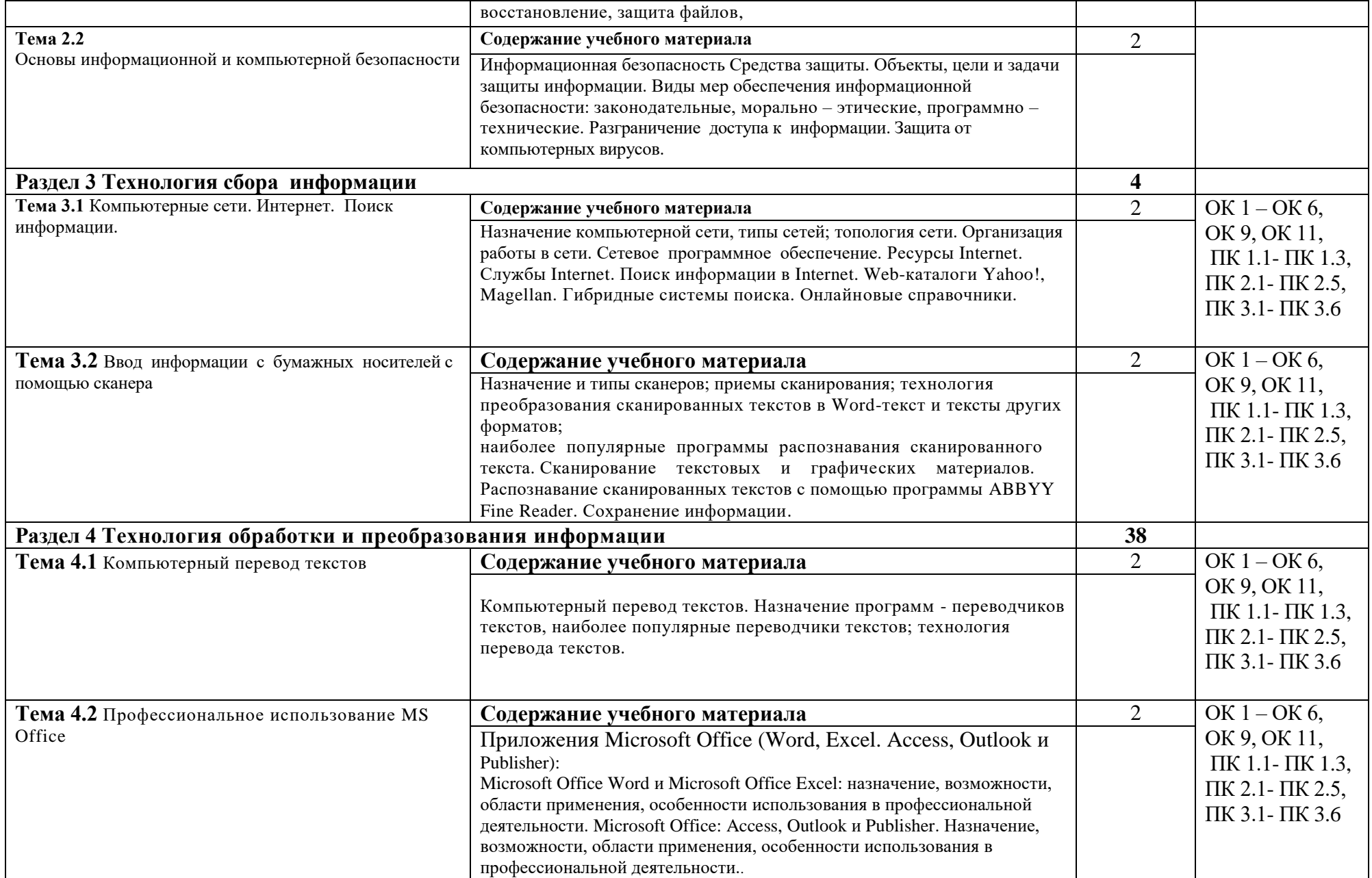

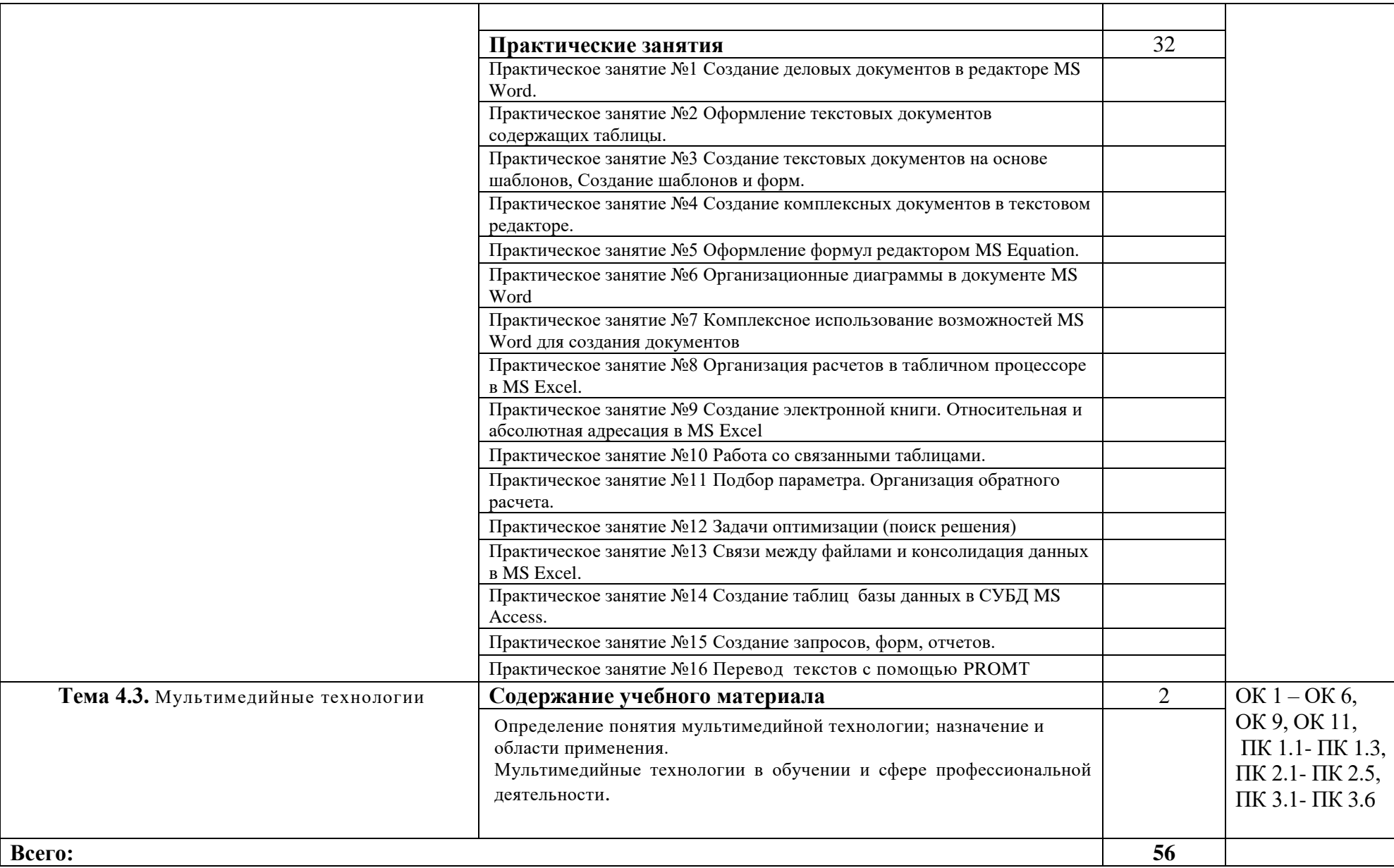

### **3. УСЛОВИЯ РЕАЛИЗАЦИИ ПРОГРАММЫ УЧЕБНОЙ ДИСЦИПЛИНЫ**

#### **3.1. Для реализации программы учебной дисциплины должны быть предусмотрены следующие специальные помещения:**

Кабинет «Информатика и информационные технологии в профессиональной деятельности», оснащенный оборудованием: автоматизированное рабочее место преподавателя и автоматизированные рабочие места обучающихся; комплект учебнонаглядных пособий;

техническими средствами обучения: компьютеры с программным обеспечением, проектор; экран; аудиовизуальные средства – схемы и рисунки к занятиям в виде слайдов и электронных презентаций.

#### **3.2. Информационное обеспечение реализации программы**

Для реализации программы библиотечный фонд образовательной организации имеет печатные и/или электронные образовательные и информационные ресурсы, рекомендуемых для использования в образовательном процессе

### **3.2.1. Печатные издания**

### **Основные источники:**

1. Гальченко Г.А. Информатика для колледжей. Учебное пособие. – Ростов н/Д: «Феникс», 2017.

2. Омельченко В.П., Демидова А.А. Информатика – М.: ООО Издательская группа «ГЭОТАР-Медиа», 2016

3. Омельченко В.П., Демидова А.А. Информатика. Практикум – М.: ООО Издательская группа «ГЭОТАР-Медиа», 2016

4. Цветкова М.С., Хлобыстова И.Ю. Информатика и ИКТ. Практикум для профессий и специальностей естественно-научного и гуманитарного профилей – М.: ОИЦ «Академия», 2017

5. Информатика. Практикум для профессий и специальностей технического и социально- экономического профилей /Под ред. Цветковой М.С. – М.: ОИЦ «Академия», 2017

6. Цветкова М.С., Хлобыстова И.Ю., Сулейманов Р.Р. Информатика – М.: ОИЦ «Академия», 2016

7. Мельников В.П. Информационная безопасность – М.: ООО «КноРус», 2015

#### **3.2.2.Электронные издания (электронные ресурсы)**

1. Информационный портал Национальная электронная библиотека (Режим доступа): URL[:http://нэб.рф](http://нэб.рф/) (дата обращения 17.11.2018)

2. Информационный портал Электронно-библиотечная система Znanium.com (Режим доступа): URL:<http://znanium.com/> (дата обращения 17.11.2018)

3. Информационный портал Электронная библиотека Юрайт (Режим доступа): URL[:https://biblio-online.ru/\(](https://biblio-online.ru/)дата обращения 17.11.2018)

4.Информационный портал Федеральный центр информационно-образовательных ресурсов – ФЦИОР (Режим доступа): URL: [http://fcior.edu.ru/\(](http://fcior.edu.ru/)дата обращения 17.11.2018)

5.Информационный портал Единая коллекция цифровых образовательных ресурсов (Режим доступа): URL: http://www. school-collection.edu.ru(дата обращения 17.11.2018)

6. Информационный портал Информационно-коммуникационные технологии в образовании: система федеральных образовательных порталов (Режим доступа): URL[:http://ict.edu.ru/. http://ict.edu.ru/\(](http://ict.edu.ru/)дата обращения 17.11.2018)

7. Информационный порталНациональный открытый Интернет-университет информационных технологий (Режим доступа): URL[:http://www.intuit.ru/\(](http://www.intuit.ru/)дата обращения 17.11.2018)

8.Информационный порталЖурнал «Компьютерра» (Режим доступа): URL[:https://www.computerra.ru/\(](https://www.computerra.ru/)дата обращения 17.11.2018)

### **3.2.3. Дополнительные источники**

1.Грацианова Т. Ю. Программирование в примерах и задачах : учебное пособие — М. : 2016.

2.Новожилов Е.О. , Новожилов О.П. Компьютерные сети: учебник. – М.: 2018

Интернет-ресурсы:

- 1. Министерство образования Российской Федерации. Режим доступа: [http://www.ed.gov.ru](http://www.ed.gov.ru/)
- 2. Федеральный портал «Российское образование». Режим доступа: [http://www.edu.ru](http://www.edu.ru/)
- 3. Русская поисковая система. Режим доступа: [http://www.aport.ru](http://www.aport.ru/)
- 4. Русская поисковая система. Режим доступа: [http://www.rambler.ru](http://www.rambler.ru/)
- 5. Русская поисковая система. Режим доступа: [http://www.yandex.ru](http://www.yandex.ru/)
- 6. Международная поисковая система. Режим доступа: [http://www.Google.ru](http://www.google.ru/)
- 7. Библиотека Кирилла и Мефодия. Режим доступа: [http://www.km.ru](http://www.km.ru/)
- 8. Энциклопедия «Брокгауз on-line». Режим доступа: [http://www.tncyclopedia.ru](http://www.tncyclopedia.ru/)
- 9. Википедия. Режим доступа:<http://ru.wikipedia.org/wiki/информатика>
- 10. Энциклопедия Britannica. Режим доступа: [http://www.britannica.com](http://www.britannica.com/)
- 11. Почтовая служба. Режим доступа: [http://www.mail.ru](http://www.mail.ru/)

## **4. КОНТРОЛЬ И ОЦЕНКА РЕЗУЛЬТАТОВ ОСВОЕНИЯ УЧЕБНОЙ ДИСЦИПЛИНЫ**

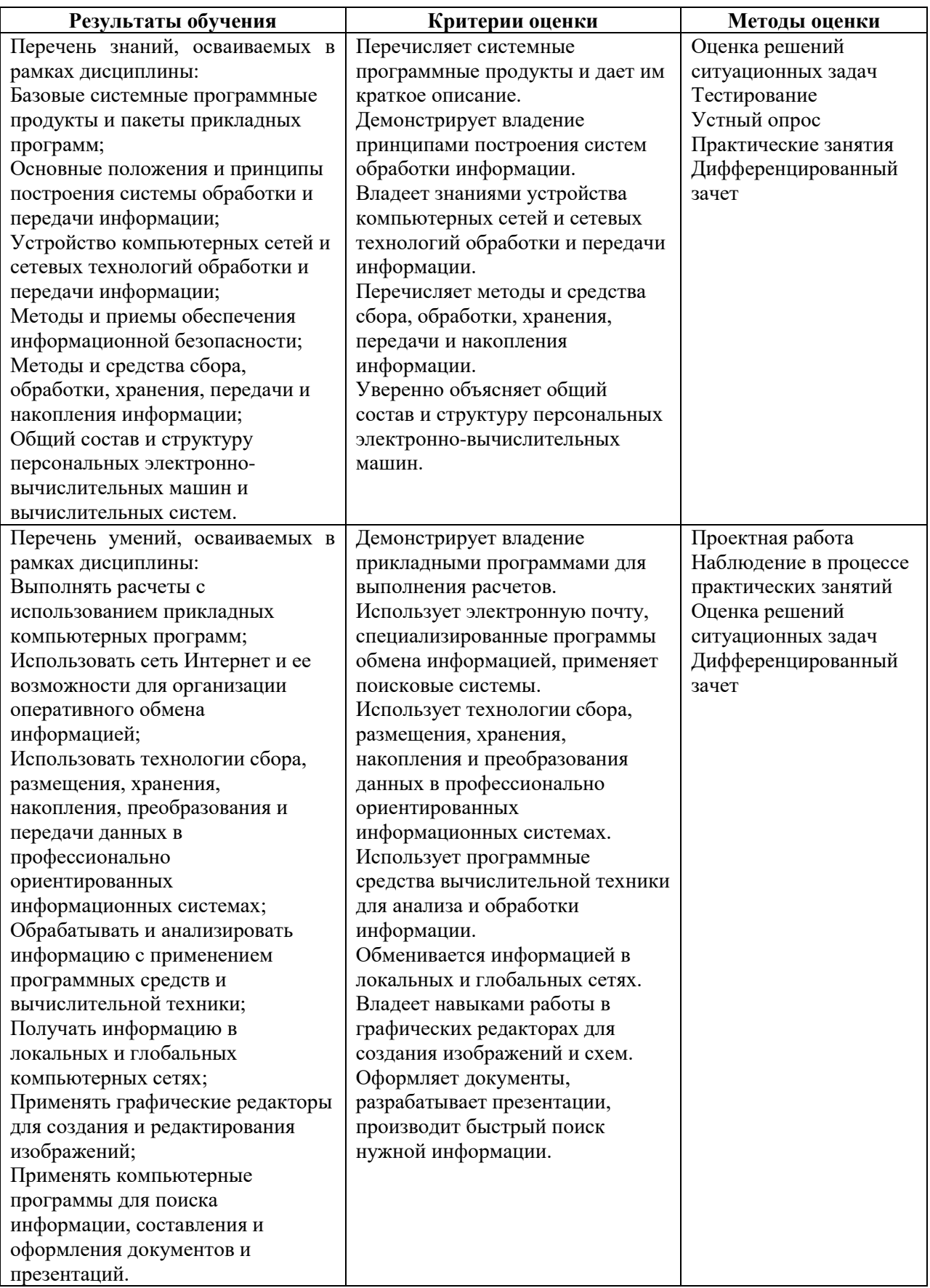